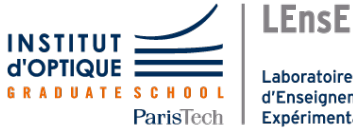

Laboratoire d'Enseignement Expérimental

# Travaux Pratiques d'Optique Lasers

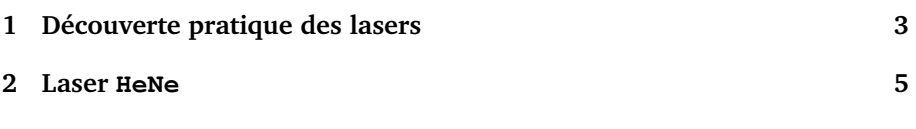

Salles **HeNe** Découverte des lasers<br>S<sub>1.21</sub>/25/29 R1.26-R1.28  $S1.21/25/29$ 

[lense.institutoptique.fr | Première année | Optique S6](http://lense.institutoptique.fr/ )

Cycle Ingénieur - FISA - 1ère année - Palaiseau Semestre 6 Version du 17 février 2021 Année 2020-2021

# <span id="page-2-0"></span>**TP 1**

# **Découverte pratique des lasers**

**Objectifs** A l'issue de cette séance de TP, vous serez capable d'identifier la nature du milieu amplificateur (solide ou fibre) et la nature du régime de fonctionnement (temporel et fréquentiel) d'une source laser.

# **Présentation**

Le Laboratoire d'Enseignement Expérimental dispose d'une dizaine de bancs différents conçus pour comprendre comment fonctionnent les sources lasers, comment les régler et les caractériser. Le but de cette séance est de visiter une partie de ces ressources, afin de vivre concrètement un premier contact avec les sources laser, dans un environnement dédié. Vous découvrirez :

- le matériel spécifique lié aux sources lasers : bancs, montures, outils de caractérisation incluant mesureurs de puissance, photodiodes, oscilloscopes rapides
- comment utiliser un laser en sécurité
- comment régler un laser
- comment accorder un laser
- comment faire fonctionner un laser en impulsions
- comment maitriser l'alignement laser

# **Déroulement**

Le déroulé de la séance évoluera en fonction de l'avancée du cours théorique. Séance type :

- découverte de l'effet laser : réglage et seuil d'oscillation : laser praséodyme
- alignement laser (sous groupe)
- passage en salle sécurisé (sous groupe) pour laser Ti :saphir accordable
- matériel spécifique (laser impulsionnel picoseconde)
- applications en fonction des disponibilités (faisceau laser collimaté, focalisé, optique non linéaire, laser induced breakdown spectroscopy)

# <span id="page-4-0"></span>**TP 2**

# **Laser HeNe**

**Objectifs** A l'issue de cette séance de TP, vous serez capable :

- d'utiliser des techniques d'alignement de faisceau laser,
- d'expliquer la présence de modes transversaux dans une cavité laser,
- mesurer les différentes composantes spectrales d'un laser associées aux modes longitudinaux de la cavité.

#### **Sommaire**

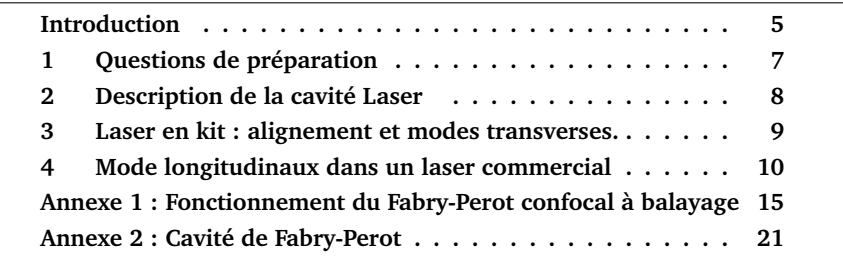

# <span id="page-4-1"></span>**Introduction**

Le milieu amplificateur de ce laser à gaz est un mélange Helium-Néon (He-Ne). Une décharge électrique continue (quelques mA sous quelques kV) dans le mélange gazeux excite l'hélium vers des niveaux métastables. Par collisions, les atomes de néon peuvent alors être portés dans des niveaux excités dont l'énergie est voisine de celle des niveaux métastables de l'hélium. On peut ainsi obtenir une émission spontanée de lumière à 3,  $39 \mu m$ ,  $1.52 \mu m$ ,  $0.633 \mu m$ ,  $0.612 \,\mu \text{m}$ ,  $0.594 \,\mu \text{m}$  et  $0.544 \,\mu \text{m}$  (voir Figure [2.1\)](#page-5-0). Il existe des lasers Helium-Néon émettant à chacune de ces longueurs d'onde, mais c'est la raie d'émission spontanée rouge à 632, 8 nm qui est la plus communément employée et que nous étudierons dans ce TP. Ce sont les traitements sur les miroirs qui permettent de sélectionner une longueur d'onde dans le spectre d'émission.

<span id="page-5-0"></span>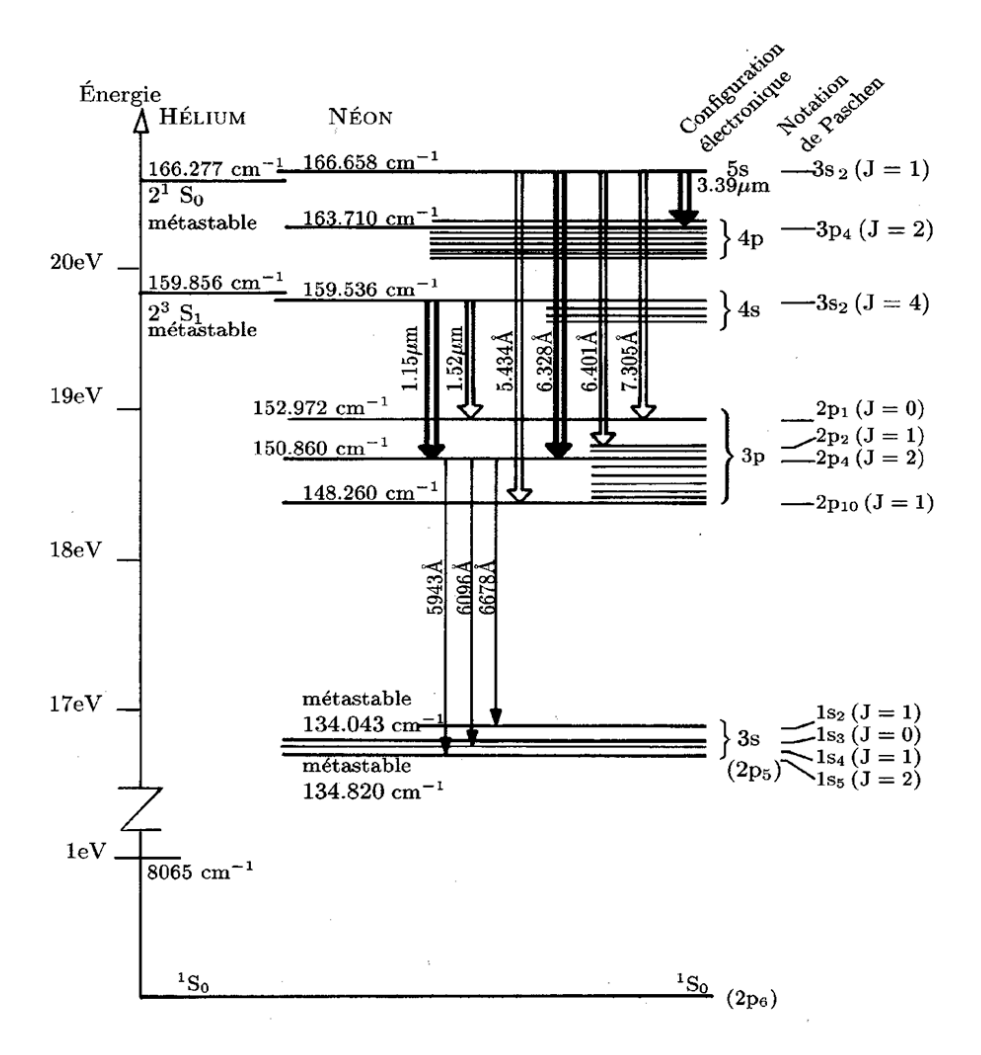

**FIGURE 2.1 –** Niveaux d'énergie de l'Hélium et du Néon. Les flèches doubles représentent les transistions pouvant donner lieu à une émission laser. Source : "Lasers. Interactions lumière-atomes." B. Cagnac et J.P. Faroux, EDP Sciences-CNRS Editions, Ed 2002.

# <span id="page-6-0"></span>**1 Questions de préparation**

Pour y répondre, vous pourrez vous aider du cours de préparation au cours de lasers de 1A de François Balembois et disponible à l'adresse suivante : [www.optique-ingenieur.org/fr/cours/OPI\\_fr\\_M01\\_C01/co/OPI\\_fr\\_M01\\_C01\\_web.html,]( http://www.optique-ingenieur.org/fr/cours/OPI_fr_M01_C01/co/OPI_fr_M01_C01_web.htm) ainsi que du cours d'optique physique d'Henri Benisty.

**P1** Rappeler ce qu'on appelle le phénomène d'absorption, d'émission spontanée et d'émission stimulée.

**P2** Expliquer lequel de ces 3 phénomènes est à l'origine du gain dans le milieu. Quelle est la principale origine des pertes ? Rappeler la condition d'obtention de l'effet laser.

<span id="page-6-1"></span>**P3** Rappeler l'expression du décalage de fréquence Doppler dans le cas d'une source se déplaçant à la vitesse  $v$  par rapport à un observateur immobile. Comment le spectre d'émission d'un atome se déplaçant à vitesse  $v$  par rapport au référentiel du labo est-il affecté ?

**P4** Expliquer pourquoi cette modification dépend de la température du gaz.

La théorie cinétique des gaz atomiques permet d'établir la loi de Maxwell de distribution des vitesses des atomes. L'élargissement Doppler de la raie est une Gaussienne dont la largeur à mi-hauteur est donnée par :

$$
\Delta \nu_{\text{HeNe}} = \sqrt{8 \cdot \ln(2)} \cdot \frac{\nu_0}{c} \cdot \sqrt{\frac{k_{\text{B}} \cdot T}{M}}
$$

où :

—  $k_B = 1,3810^{-23}$  J/K est la constante de Boltzman,

- $M = 33,4810^{-27}$  Kg est la masse des atomes de Néon,
- $T = 300 \text{ K}$  est la température absolue du gaz,
- $-\nu_0$  en Hz est la fréquence centrale de la raie,
- et c la célérité de la lumière dans le vide en  $m/s$ .

<span id="page-6-2"></span>**P5** Calculer la fréquence centrale  $\nu_0$  de la raie à 632,8 nm et calculer son élargissement du à l'effet Doppler.

**P6** Rappeler ce qu'est le phénomène de réflexion/réfraction à l'incidence de Brewster.

**P7** Donner un ordre de grandeur du rendement électrique-optique d'une diode laser.

## <span id="page-7-0"></span>**2 Description de la cavité Laser**

Le laser He-Ne comporte deux miroirs formant une cavité plan-sphérique ou sphérique-sphérique. Ils sont recouverts de multicouches diélectriques qui confèrent un pouvoir réflecteur très élevé pour un domaine de longueurs d'onde étroit autour de 632, 8 nm. Le traitement multicouches des miroirs permet donc de sélectionner la raie laser souhaitée.

La cavité la plus courante dans les lasers commerciaux de faible puissance est hémisphérique avec un miroir plan à l'arrière (de facteur de réflexion proche de 100%) et un miroir de sortie concave vers la sortie dont le facteur de réflexion est d'environ 98%.

Dans la cavité, une lame de verre à l'incidence de Brewster est souvent introduite pour rendre le laser polarisé linéairement comme sur le schéma de la figure [2.2](#page-7-1)

<span id="page-7-1"></span>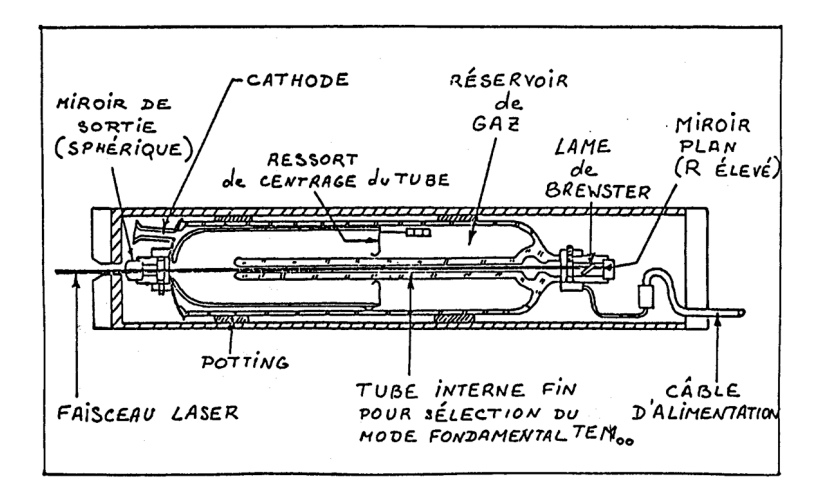

**FIGURE 2.2 –** Schéma d'un laser He-Ne commercial polarisé. (Celui utilisé en TP n'est pas polarisé.)

On étudiera au cours du TP un "laser en kit" à cavité réglable et un laser commercial (MELLES GRIOT).

# <span id="page-8-0"></span>**3 Alignement et étude des modes transverses d'un laser à cavité réglable**

Le laser "en kit" comporte un tube contenant le mélange He-Ne et les électrodes, fermé à une extrémité par un miroir sphérique M1 de rayon de courbure 600 mm et de facteur de réflexion proche de 100%. L'autre extrémité du tube est fermée par une lame de verre à l'incidence de Brewster. Le deuxième miroir peut être choisi et positionné pour réaliser divers types de cavités.

Le miroir arrière M1 a donc un rayon de 600 mm ; il est réglé sur l'axe du banc et solidaire du tube. On dispose pour le miroir de sortie M2 d'un miroir de rayon de courbure de 700 ou 800 mm. Le coefficient de réflexion de ce miroir est voisin de 98%.

 $\sim$  Vérifier les rayons de courbure des miroirs.

#### **Méthode de réglage du laser**

- 1. On place un trou d'alignement en sortie du tube contenant le gaz, que l'on centre sur le point blanc brillant correspondant à la fluorescence réfléchie par le miroir arrière M1.
- 2. Grâce aux réglages de translation de la monture du miroir M2, on centre ce miroir sur le faisceau diaphragmé par le trou d'alignement.
- 3. Puis, grâce aux vis de basculement de M2 on règle son orientation de façon à centrer le faisceau réfléchi sur le trou (le point blanc est donc ramené dans le trou). On a ainsi réalisé l'autocollimation.
- 4. On ajuste ensuite légèrement l'orientation de M2 jusqu'à obtenir l'effet laser.

; Aligner la cavité pour une distance entre les miroirs d'environ 90 cm afin d'obtenir l'effet laser.

On montre que pour une cavité à deux miroirs il existe deux zones de stabilité géométrique définies par :

$$
0
$$

L est la longueur de la cavité,  $R_{\text{min}}$  et  $R_{\text{max}}$  sont respectivement les rayons de courbures minimum et maximum des miroirs.

 $\sim$  Observer et déterminer expérimentalement les zones de stabilité géométrique de la cavité laser ainsi formée.

 $\rightarrow$  Mesurer la puissance du laser (on dispose d'un puissance-mètre étalonné à 633 nm) et optimiser les réglages afin d'optimiser cette puissance.

 $\rightarrow$  Vérifier la direction de la polarisation en sortie du laser à l'aide d'un polariseur.

**Q1** Est-ce cohérent avec l'orientation de la fenêtre de Brewster ?

Pour le mode fondamental  $TEM_{00}$  la distribution d'intensité du faisceau est gaussienne, mais il existe d'autres modes appelés *modes transverses électroma*gnétiques, notés TEM<sub>mn</sub>, qui constituent d'autres solutions de l'équation d'onde. La distribution d'intensité dans un plan perpendiculaire à l'axe optique (axe  $z$ ) est alors donnée par le produit d'une fonction d'Hermite et d'une gaussienne. L'éclairement correspondant dans le plan transverse est représenté sur la figure [2.3.](#page-10-0)

En insérant des fils orthogonaux dans la cavité laser, il est possible de sélectionner certains modes transverses  $TEM_{mn}$ .

 $\rightarrow$  Placer des fils dans la cavité et observer ces modes sur un écran en augmentant la taille du faisceau au moyen d'un objectif placé à la sortie du laser.

 $\rightarrow$  Prendre des photographies des différents modes transverses obtenus selon la position (transversale) des fils.

**Q2** Expliquer qualitativement comment les fils permettent de réaliser une sélection de modes.

# <span id="page-9-0"></span>**4 Mode longitudinaux dans un laser commercial**

L'étude des modes longitudinaux sera faite avec le laser He-Ne commercial (MELLES GRIOT).

 $\rightarrow$  Mesurer la puissance du laser (on dispose d'un puissance-mètre étalonné à 633 nm). Comparer à la puissance maximale pour cette catégorie (lue sur le tube).

 $\sim$  Evaluer la puissance électrique consommée par l'alimentation (voir les indications sur le bloc d'alimentation). Calculer le rendement global (optiqueélectrique ou à la prise) de ce laser. Comparer aux diodes lasers.

<span id="page-10-0"></span>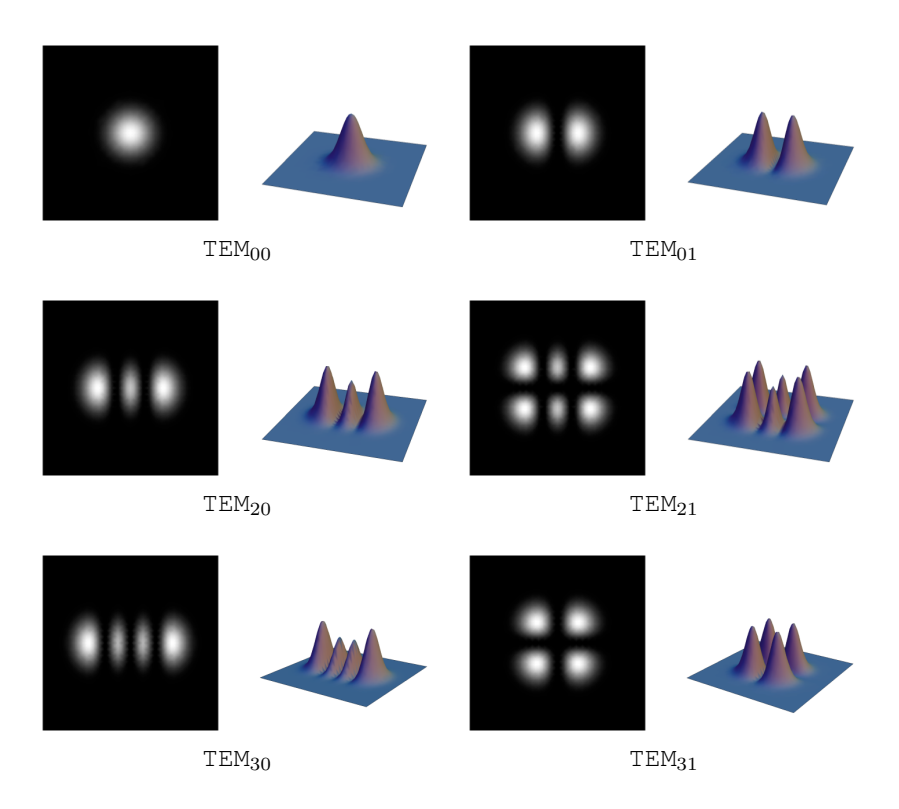

**FIGURE 2.3 –** Exemples de modes transverses à symétrie rectangulaire TEM $_{mn}$ 

Sans élément spectralement sélectif à l'intérieur de sa cavité, un laser fonctionne généralement sur plusieurs fréquences de résonance de la cavité. En effet, la cavité d'un laser est un interféromètre de Fabry-Perot dont les valeurs des fréquences de résonance  $\nu_k$  satisfont la relation :

$$
\nu_k = k \left( \frac{c}{2L} \right)
$$

où  $L$  est la longueur de la cavité et  $k$  un entier. L'intervalle de fréquence entre deux modes successifs est donc égal à :

$$
\Delta \nu_L = \frac{c}{2L}
$$

Cet intervalle de fréquence est à comparer à la courbe de gain du milieu amplificateur dont la largeur est fixée par l'effet Doppler (c'est à dire à la valeur de  $\Delta \nu_{\text{HeNe}}$  calculée à la question **[P3](#page-6-1)**). Les fréquences de résonance  $\nu_k$  contenues dans cette bande (plus précisément dans la zone où le gain est supérieur aux pertes) peuvent donc donner naissance à un effet laser, ce sont les modes longitudinaux (voir figure [2.4\)](#page-11-0).

<span id="page-11-0"></span>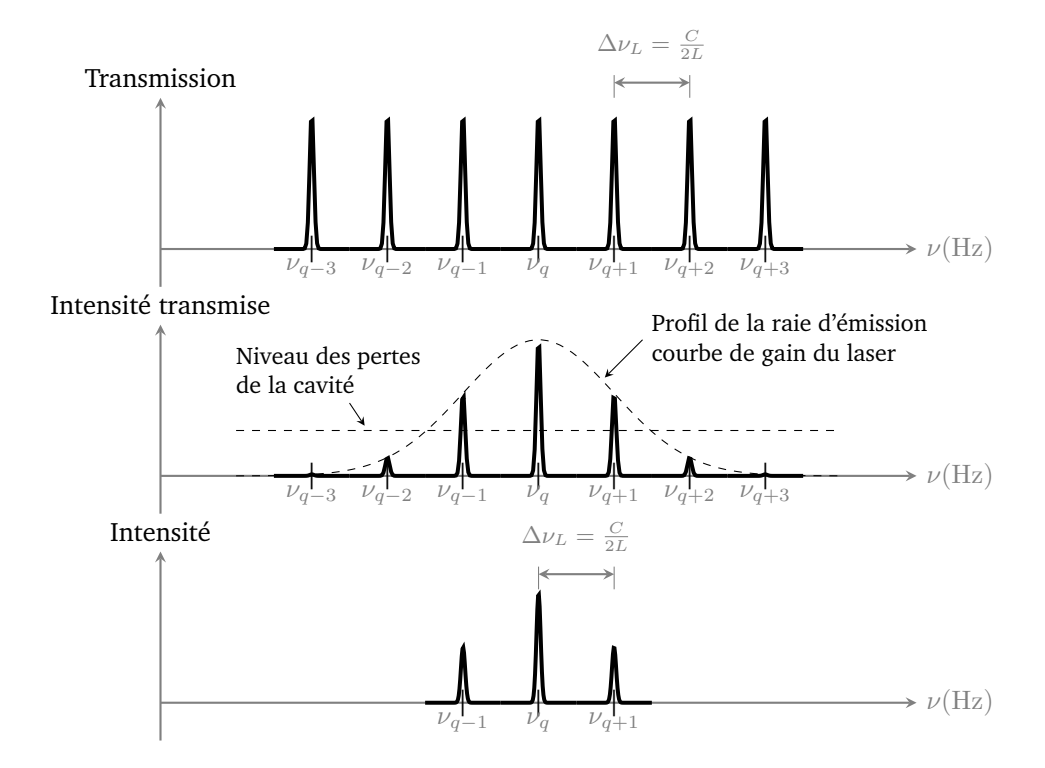

**FIGURE 2.4 –** Spectre et fréquences d'émission d'un laser à gain inhomogène, L est la longueur de la cavité.

### **4.1 Méthode d'analyse spectrale**

Pour analyser le spectre en sortie, on utilise un dispositif de Fabry-Perot confocal à balayage, le schéma de principe du dispositif de mesure est donné sur la figure [2.7](#page-15-0) en annexe.

Ce dispositif permet d'afficher sur l'écran d'un oscilloscope les composantes spectrales du laser. La courbe affichée est du type de la figure [2.5.](#page-12-0) On discerne un motif qui est répété, la période de répétition est proportionnelle à l'ISL (Intervalle Spectral Libre) de l'appareil de mesure.

<span id="page-12-0"></span>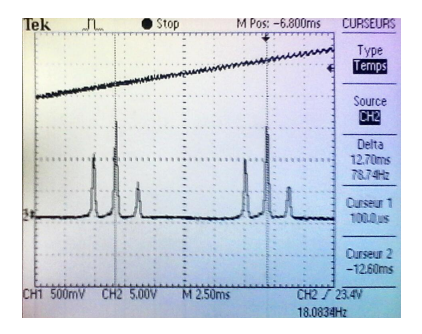

**FIGURE 2.5 –** Allure de la courbe affichée sur l'écran de l'oscilloscope lors de l'utilisation de Fabry-Perot confocal à balayage

**Q3** A partir du résultat de la question **[P5](#page-6-2)**, quelle est la valeur minimale de l'ISL du Fabry-Perot confocal à balayage permettant d'afficher le spectre du Laser HeNe ?

L'ISL du Fabry-Perot du confocal à balayage est de :

 $ISL = 3 GHz$ 

Cette valeur fournit l'échelle horizontale de lecture des courbes sur l'écran de l'oscilloscope.

### **4.2 Mesures des modes longitudinaux**

 $\rightarrow$  Déterminer le nombre de modes longitudinaux du laser. Mesurer l'écart (en Hz) entre deux modes longitudinaux.

**Q4** En déduire la longueur de la cavité laser. Est-ce en accord avec la longueur du tube que vous pouvez mesurer avec une règle ?

 $\sim$  Mesurer l'ordre de grandeur de la largeur de raie  $\Delta \nu_{\text{HeNe}}$  et vérifier la cohérence de cette valeur avec la valeur attendue.

**Q5** Comparer le nombre de modes longitudinaux à ce que vous attendiez compte-tenu de la largeur de la raie Doppler.

 $\sim$  Refroidir le laser (en plaquant votre main sur le tube) et observer l'évolution du spectre en fonction du temps.

**Q6** Interpréter ces observations.

# **Annexe 1 : Fonctionnement du Fabry-Perot confocal à balayage**

### <span id="page-14-0"></span>**Description du dispositif**

Le schéma de principe de ce dispositif de mesure est présenté sur la figure [2.6](#page-14-1) ci-dessous :

<span id="page-14-1"></span>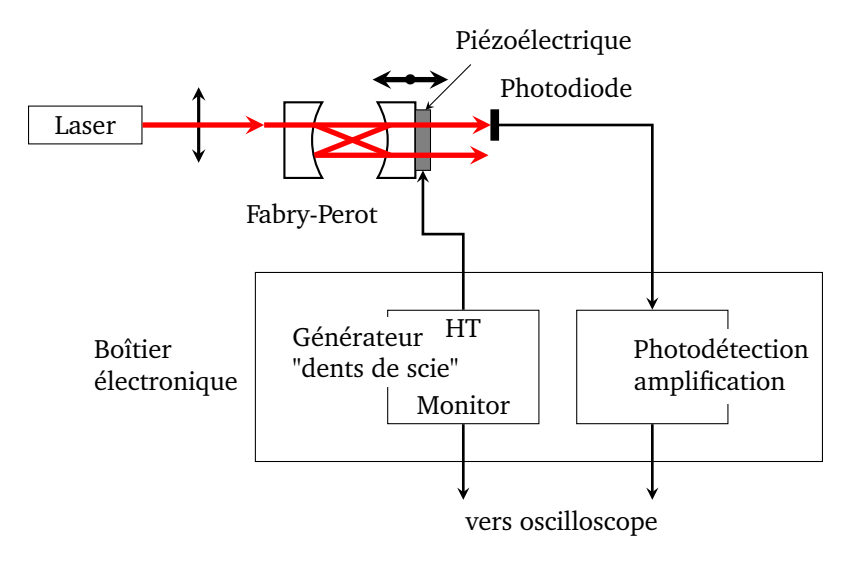

**FIGURE 2.6 –** Schéma du dispositif expérimental d'observation des modes longitudinaux du laser He-Ne à l'aide d'un analyseur de spectre optique à Fabry-Perot confoncal.

### **Principe du Fabry-Perot confocal à balayage**

Le Fabry-Perot confocal à balayage, ou analyseur de spectre optique à Fabry-Perot confocal, est un appareil très courant ... Il est formé de deux miroirs de même rayon de courbure  $R_{c1} = R_{c2} = D$ , séparés de la distance  $d \approx D$  (voir figure [2.7\)](#page-15-0).

<span id="page-15-0"></span>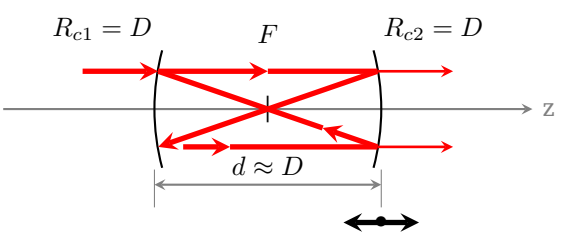

Balayage de très faible amplitude

**FIGURE 2.7 –** Cavité Fabry-Perot confocale

Le centre de la cavité est donc le foyer commun aux deux miroirs (d'où le nom de *confocal*).

C'est un système afocal, présentant la propriété particulière suivante : tout rayon hors l'axe se reboucle sur lui-même après un trajet en '8' d'une longueur que l'on peut considérer égale à 4D, le faisceau reste très proche de l'axe optique.

Ce n'est pas le cas avec un Fabry-Perot plan où le faisceau lumineux ne se reboucle sur lui-même que s'il coïncide strictement avec l'axe de la cavité. Le Fabry-Perot confocal est donc plus facile à aligner et à utiliser qu'un Fabry-Perot plan.

À résonance, le déphasage de l'onde sur le trajet en « 8 » doit être un multiple de  $2\pi$ , ce qui est le cas pour les faisceaux de longueur d'onde  $\lambda_n, n \in \mathbb{N}$ (c'est de dire de fréquence  $\nu_n = \frac{c}{\lambda_n}$ ), vérifiant :

$$
4D = n\lambda_n \qquad \text{ou} \qquad \nu_n = n\left(\frac{c}{4D}\right)
$$

L'intervalle en fréquence entre deux modes résonants consécutifs est l'intervalle spectral libre (ISL) du Fabry-Perot confocal :

$$
ISL = \nu_{n+1} - \nu_n = \frac{c}{4D}
$$

Afin de faire varier de manière linéaire la longueur de la cavité du Fabry-Perot confocal, l'un des 2 miroirs de la cavité est monté sur une cale piézoélectrique sur laquelle est appliquée une tension périodique en "dents de scie". L'amplitude et la période de cette tension en "dents de scie"sont réglables. Une photodiode, placée derrière le miroir de sortie du Fabry-Perot, collecte le flux transmis (la photodiode est centrée précisément sur l'une des 2 taches visibles derrière le miroir de sortie). Le signal est observé sur l'oscilloscope synchronisé avec la tension en dents de scie appliquée à la cale piézo-électrique. On peut considérer qu'il y a une relation affine entre la tension appliquée et la longueur d de la cavité.

Lorsque la longueur  $d$  de la cavité varie et que l'onde incidente est monochromatique de fréquence  $\nu_0$  (longueur d'onde  $\lambda_0$ ), on observe des résonances pour les longueurs de cavités  $d_m$  vérifiant la condition de résonance :

$$
d_m=\frac{m\lambda_0}{4}
$$

où m est l'ordre d'interférence.

Le graphe de l'intensité transmise en fonction de la longueur de la cavité a l'allure de la figure [2.8](#page-16-0) :

<span id="page-16-0"></span>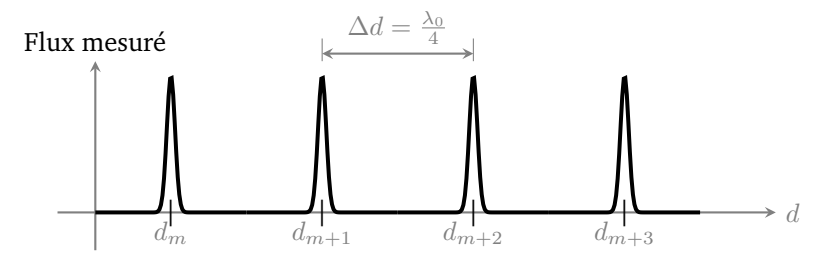

**FIGURE 2.8 –** Cavité Fabry-Perot confocale. Allure de l'évolution du flux en fonction de la longueur de la cavité.

Chaque pic correspond à une résonance de la cavité pour un ordre d'interférence différent.  $\Delta d = d_m - d_{m-1}$  est la variation de longueur entre deux résonances successives de la cavité. Cette distance entre deux résonances est :

$$
\Delta d = \frac{\lambda_0}{4} = \frac{c}{4\nu_0}
$$

Si l'on éclaire le Fabry-Perot avec deux longueurs d'onde très voisines,  $\lambda_0$  et  $\lambda_0 + \Delta \lambda$ , l'intensité transmise en fonction de la longueur de la cavité a cette fois l'allure de la figure [2.9](#page-17-0) :

<span id="page-17-0"></span>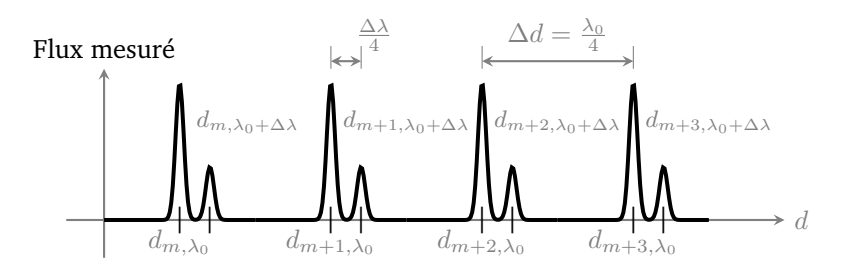

**FIGURE 2.9 –** Cavité Fabry-Perot confocale. Allure de l'évolution du flux en fonction de la longueur de la cavité, dans le cas de deux longueurs d'onde proches placées en entrée.

On obtient un signal périodique avec 2 pics par période. La distance entre les deux pics de la même période, correspondant au même ordre d'interférence, est proportionnelle à  $\Delta\lambda$ . On constate que lorsqu'on augmente  $\Delta\lambda$ , les 2 pics s'écartent jusqu'au moment où le pic correspondant à  $\lambda_0 + \Delta \lambda$  de l'ordre m est confondu avec le pic  $\lambda_0$  de l'ordre  $m + 1$ .

 $\Delta\lambda$  correspond alors exactement à l'intervalle spectral libre (ISL) du Fabry-Perot. Cette caractéristique permet de calibrer le Fabry-Perot confocal :

$$
d_{m+1,\lambda_0} = (m+1) \cdot \frac{\lambda_0}{4} = m \cdot \frac{(\lambda_0 + \Delta \lambda_{\text{ISL}})}{4}
$$

soit

$$
\Delta \lambda_{\text{ISL}} = \frac{\lambda_0}{m} = \frac{\lambda_0^2}{4d_m}
$$

 $m$  est très grand (supérieur à  $10^5$ ), on a  $\Delta\lambda_{\rm ISL} << \lambda_0.$  On peut écrire :

$$
\frac{\Delta\lambda_{\rm{ISL}}}{\lambda_0} \approx \frac{\text{ISL}}{\nu_0} = \frac{1}{m}
$$

et finalement :

$$
\nu_0 = m \cdot \text{ISL} = m \cdot \frac{c}{4D}
$$

Dès lors qu'on connait l'ISL du Fabry-Perot, l'écart en longueur d'onde ou en fréquence entre les deux pics d'une même période se déduit par une simple « règle de 3 ».

**Ordres de grandeur** Dans le cas de rayon de courbure des miroirs du Fabry-Perot Confocal d'une valeur :  $R_c = 25$  mm. L'espacement entre les deux sommets des miroirs est égal au rayon de courbure, soit  $d = D = R<sub>c</sub> = 25$  mm. L'ISL de ce Fabry-Perot est donc :

$$
ISL = \frac{c}{4D} = \frac{3 \, 10^8}{4 \times 25 \, 10^{-3}} = 3 \, 10^9 = 3 \, \text{GHz}
$$

**La finesse** d'un Fabry-Perot confocal est par définition le rapport de l'ISL sur la largeur à mi-hauteur d'un pic de transmission :

$$
F = \frac{\text{ISL}}{\delta \nu_{\text{pic}}}
$$

La résolution du FP est donc d'autant plus grande que sa finesse est grande.

Dans cette configuration confocale, le calcul de  $\delta\nu_{\text{pic}}$  permet de donner à la finesse une expression théorique qui ne dépend que de la réflectivité des miroirs :

$$
F = \frac{\pi R}{1 - R^2}
$$

où R est le facteur de réflexion en puissance des miroirs.<sup>[1](#page-18-0)</sup>

**Ordres de grandeur** Dans le cas où le cœfficient de réflexion des miroirs utilisés est de 98%, la finesse théorique  $F_{\text{theo}}$  calculée à partir d'un coefficient de réflexion de 98% est égale à :

$$
F = \frac{\pi \times 0.98}{1 - 0.98^2} = 78
$$

Pour des miroirs de rayon  $R_c = 25$  mm, l'ISL du Fabry-Perot est de ISL =  $3$  GHz et la largeur des pics d'analyse est alors attendue à :

$$
\delta\nu_{\rm pic} = \frac{\rm ISL}{F} = \frac{3\,\rm GHz}{78} = 38\,\rm MHz
$$

#### **Réglage Fabry-Perrot confoncal**

- Régler le premier miroir du FP (celui qui est le plus proche du laser He-Ne) par autocollimation. Au besoin, dévisser le rail sur lequel il est fixé et faites le réglage à la main.
- Régler la distance entre les deux miroirs du FP à  $R_c$  environ.
- Placer la lentille convergente pour que le faisceau laser soit à peu près focalisé au centre du FP.
- A partir d'une position à peu près correcte, on observe à l'intérieur du FP des taches de réflexion multiples qui se répartissent sur une ellipse et qui se rejoignent en deux taches bien nettes lorsque la position confocale est atteinte (rebouclage parfait après deux aller-retours). On observe alors ces deux tâches à la sortie du FP.
- Le détecteur doit alors être placé sur l'une des deux taches.

$$
ISL = \frac{c}{2L} \qquad \text{et} \qquad F = \frac{\pi\sqrt{R}}{(1-R)}
$$

où L est la longueur de la cavité.

<span id="page-18-0"></span><sup>1.</sup> Pour un Fabry-Perrot plan :

 $\rightarrow$  Régler les paramètres de commande la cale piézoélectrique : l'amplitude de la rampe de tension doit être suffisante pour balayer au moins un intervalle spectral libre du FP ; le signal capté par la photodiode doit alors se reproduire périodiquement au moins deux fois dans la même partie de la rampe de tension.

 $\sim$  On cherchera à observer à l'oscilloscope les pics les plus étroits et les plus symétriques possibles (finesse maximale), ce qui coïncide en général avec une amplitude maximale. Pour cela, on jouera finement sur la distance entre les miroirs et sur leur orientation.

### <span id="page-20-0"></span>**Annexe 2 : Cavité de Fabry-Perot**

#### **Fabry-Perot plan**

Un Fabry-Perot plan est résonant pour les longueurs d'onde  $\lambda_n$  vérifiant :

$$
2L = n\lambda_n
$$

pour tout  $n \in \mathbb{N}$  où L est la longueur de la cavité.

Pour déterminer la finesse du Fabry-Perot, il faut ce placer dans le cas général, où  $\lambda$  n'est pas forcément la fréquence de résonance. Dans ce cas, on peut définir le déphasage de l'onde après un aller-retour dans la cavité :

$$
\Phi = \frac{2\pi}{\lambda} 2L
$$

qui est bien un multiple de  $2\pi$  aux longueur d'onde de résonance. En notant E l'amplitude du champ à l'entrée de la cavité, l'amplitude du champ traversant la cavité sans réflexion s'écrit :

$$
\underline{E_0} = \underline{E} \cdot t_1 \cdot t_2 \cdot e^{-j\frac{\Phi}{2}}
$$

L'amplitude du champ sortant après un aller-retour s'ecrit :

$$
\underline{E_1} = \underline{E} \cdot t_1 \cdot r_2 \cdot r_1 \cdot t_2 \cdot e^{-j\frac{3\Phi}{2}} = \underline{E_0} \cdot r_1 \cdot r_2 \cdot e^{-j\Phi}
$$

Après deux aller-retour :

$$
\underline{E_2} = \underline{E} \cdot t_1 \cdot r_2 \cdot r_1 \cdot r_2 \cdot r_1 \cdot t_2 \cdot e^{-j\frac{5\Phi}{2}} = \underline{E_1} \cdot r_1 \cdot r_2 \cdot e^{-j\Phi} = \underline{E_0} \cdot r_1^2 \cdot r_2^2 \cdot e^{-2j\Phi}
$$

Après N aller-retour :

$$
\underline{E_N} = \underline{E_0} \cdot r_1^N \cdot r_2^N \cdot \mathrm{e}^{-Nj\Phi}
$$

Dans le cas où les deux miroirs ont la même réflectivité en puissance  $R =$  $r_1^2 = r_2^2$  on peut réécrire cette expression selon :

$$
\underline{E_N} = \underline{E_0} \cdot R^N \cdot \mathbf{e}^{-Nj\Phi}
$$

La somme (en amplitude et en phase) de toutes ces composantes donne l'amplitude du champ en sortie du Fabry-Perot :

$$
\underline{E_{FP}} = \sum_{n=1}^{+\infty} \underline{E_n} = \sum_{n=1}^{+\infty} \underline{E_0} R^n e^{-nj\Phi} = \underline{E_0} \cdot \frac{1}{1 - Re^{-j\Phi}}
$$

L'intensité s'exprime alors :

$$
I_{FP} = I_0 \cdot \frac{1}{|1 - Re^{-j\Phi}|^2} = I_0 \cdot \frac{1}{1 + R^2 - 2R\cos(\Phi)}
$$
(2.1)  

$$
= I_0 \cdot \frac{1}{1 + R^2 - 2R(1 - 2\sin^2(\frac{\Phi}{2}))} = \frac{I_0}{(1 - R)^2} \cdot \frac{1}{1 + \frac{4R}{(1 - R)^2}\sin^2(\frac{\Phi}{2})}
$$
(2.2)

Dans le cas où on peut négliger l'absorption, on peut noter que le coefficient de transmission  $T = t_1^2 = t_2^2 = 1 - R$ . La valeur de  $I_0$  peut s'écrire en fonction de l'intensité en entrée :

$$
I_0 = T^2 \cdot I = (1 - R)^2 \cdot I
$$

Finalement, l'intensité en sortie du Fabry-Perot s'exprime selon :

$$
I_{FP} = I \cdot \frac{1}{1 + \frac{4R}{(1-R)^2} \sin^2\left(\frac{\Phi}{2}\right)}
$$

On retrouve bien la résonance pour tout déphasage  $\Phi$  multiple de  $2\pi$ , c'est à dire pour toute longueur d'onde  $\lambda_n$  telle que :

$$
2L = n\lambda_n
$$

La fonction

$$
A(\Phi) = \frac{1}{1 + \frac{4R}{(1-R)^2} \sin^2(\frac{\Phi}{2})}
$$

est appelée fonction d'Airy. Elle est périodique, sur une période on peut l'approcher par une Lorentzienne très fine :

$$
A(\Phi) \approx \frac{1}{1 + \frac{4R}{(1 - R)^2} \left(\frac{\Phi}{2}\right)^2}
$$

La largeur à mi-hauteur est obtenue pour :

$$
\left(\frac{\Phi_L}{2}\right)^2 = \frac{\left(1 - R\right)^2}{4R}
$$

Soit pour :

$$
\Phi_L = \frac{2\left(1 - R\right)}{\sqrt{R}}
$$

Comme le déphasage est proportionnel à la fréquence  $\Phi = \frac{2\pi}{C} 2L \cdot \nu$ , la courbe donnant l'intensité en fonction de la fréquence a bien la même allure que celle donnant l'intensité transmise en fonction du déphasage. La finesse est donc : √

$$
F = \frac{2\pi}{\Phi_L} = \frac{\pi\sqrt{R}}{1 - R}
$$

#### **Fabry-Perot confocal**

Un Fabry-Perot confocal est résonant pour les longueurs d'onde  $\lambda_n$  vérifiant :

$$
4D = n\lambda_n
$$

pour tout  $n \in \mathbb{N}$  où D est la longueur de la cavité, égale aux rayons de courbure des deux miroirs sphériques.

Pour déterminer la finesse du Fabry-Perot, il faut ce placer dans le cas général, où  $\lambda$  n'est pas forcément la fréquence de résonance. Dans ce cas, on peut définir le déphasage de l'onde après un aller-retour dans la cavité :

$$
\Phi = \frac{2\pi}{\lambda} 4D
$$

qui est bien un multiple de  $2\pi$  aux longueur d'onde de résonance. En notant  $E$ l'amplitude du champ à l'entrée de la cavité, l'amplitude du champ traversant la cavité sans réflexion s'écrit :

$$
\underline{E_0} = \underline{E} \cdot t_1 \cdot t_2 \cdot e^{-j\frac{\Phi}{4}}
$$

L'amplitude du champ sortant après un aller-retour s'ecrit :

$$
\underline{E_1} = \underline{E} \cdot t_1 \cdot r_2 \cdot r_1 \cdot r_2 \cdot r_1 \cdot t_2 \cdot e^{-j\frac{5\Phi}{4}} = \underline{E_0} \cdot r_1^2 \cdot r_2^2 \cdot e^{-j\Phi}
$$

Après deux aller-retours :

$$
\underline{E_2} = \underline{E_0} \cdot r_1^4 \cdot r_2^4 \cdot e^{-2j\Phi}
$$

Après N aller-retours :

$$
\underline{E_N} = \underline{E_0} \cdot r_1^{2N} \cdot r_2^{2N} \cdot e^{-Nj\Phi}
$$

Dans le cas où les deux miroirs ont la même réflectivité en puissance  $R =$  $r_1^2=r_2^2$  on peut réécrire cette expression selon :

$$
\underline{E_N} = \underline{E_0} \cdot R^{2N} \cdot e^{-Nj\Phi}
$$

La somme (en amplitude et en phase) de toutes ces composantes donne l'amplitude du champ en sortie du Fabry-Perot :

$$
\underline{E_{FP}} = \sum_{n=1}^{+\infty} \underline{E_n} = \sum_{n=1}^{+\infty} \underline{E_0} R^{2n} e^{-nj\Phi} = \underline{E_0} \cdot \frac{1}{1 - R^2 e^{-j\Phi}}
$$

Cette expression est identique à celle du Fabry-Perot plan, à ceci-près que le cœfficient de réflexion intervient au carré au dénominateur.

La finesse a donc pour expression :

$$
F = \frac{\pi R}{1 - R^2}
$$

A noter que l'intensité maximale n'est plus égale à 1 (puisqu'il y a deux faisceaux de sortie )

$$
I_{FP_{\max}} = I \cdot \frac{1 - R}{1 - R^2} \approx \frac{I}{2}
$$